# File system and commands

#### Saulius Gražulis

Vilnius, 2020

Vilnius University, Faculty of Mathematic and Informatics Institute of Informatics

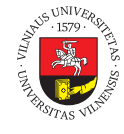

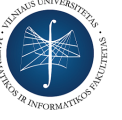

 $\overline{6}$   $\overline{0}$   $\overline{9}$ 

This set of slides may be copied and used as specified in the Attribution-ShareAlike 4.0 International license

101181121121 2 990 Saulius Gražulis File system and commands Vilnius, 2020 1/19

### A command from inside (C)  $\mathbf{v}$  and  $\mathbf{v}$  is the set of  $(\mathbf{v})$

```
101181121121 2 990
● prog.c
  int main( int argc, char *argv[] )
  {
           int i;
       for( i = 0; i < argc; i++ ) {
            if( argv[i][0] == '-' &&
                 argv[i][1] == 'a' ) {
                             /* process -a option */
                    } else {
                             /* process other options and 
                                    file arguments */
                    }
           }
        return 0;
  }
```
Saulius Gražulis File system and commands Vilnius, 2020 2/19

## A command from inside (Perl) Komandos "vidus" (Perl)

● prog

```
#!/usr/bin/perl -w
use strict;
for my $arg (@ARGV) {
      if( \frac{1}{2} arg = \frac{1}{2} / \frac{1}{2} a$/ ) {
                   # process -a option
          } else {
                   # process other options and 
                   # file arguments
          }
}
```
## STDIN, STDOUT, STDERR

- $\bullet$  cmd  $<$  input.dat
- cmd  $>$  output.dat
- $\bullet$  cmd  $<$  input.dat  $>$  output.dat
- $\bullet$  cmd1 | cmd2
- $\bullet$  cmd 2> err.log

## Advanced redirections

 $\bullet$  cmd  $<$  input.txt  $\perp$  cmd2  $\perp$  cmd3  $>$  res.dat

Sudėtingesni nukreipimai

- cmd >& cmd.log *# tcsh, bash*
- cmd >> old\_file.dat
- cmd > result.log  $2 > 81$
- cmd  $\ge$  result.log  $2\frac{81}{1}$
- cmd 2>&1 | cmd2
- cmd >! overwritten.txt *# tcsh*

### A command interpreter († 1838)<br><sup>Shellish</sup> Shell, sh

- $\bullet$ sh# cmd input.txt > output.txt
- $\bullet$ sh# $\sh$ <br/> $<$ commands.sh $>$ outputs.res
- $\bullet$ sh# sh script.sh dat1.txt dat2.txt > out.res

interpretatorius (Shell, sh)

## Shell scripts

• prog

#!/bin/sh

Saulius Gražulis

```
set -ue
FILE=""
for arg in $*d<sub>O</sub>case "$arg" in
          -a) echo "This is 'a' option" ;;<br>-b) echo "This is 'b' option" ;;
          *) FILE=$1;; # process file arguments
     esac
done
```
### File tree

- Šaknis: "/"
- Direktorijos is subdirektorijos (katalogai, aplankai, "folderiai"):

Failų mediantas<br>Failų mediantas

- /usr, /bin, /etc, /home, /usr/bin
- Montavimo taškai:
	- /mnt, /media, /cdrom
- Namų direktorijos:
	- /home/saulius, /home/guest, /home/ftp

# Working directory Darbinė direktorja (working

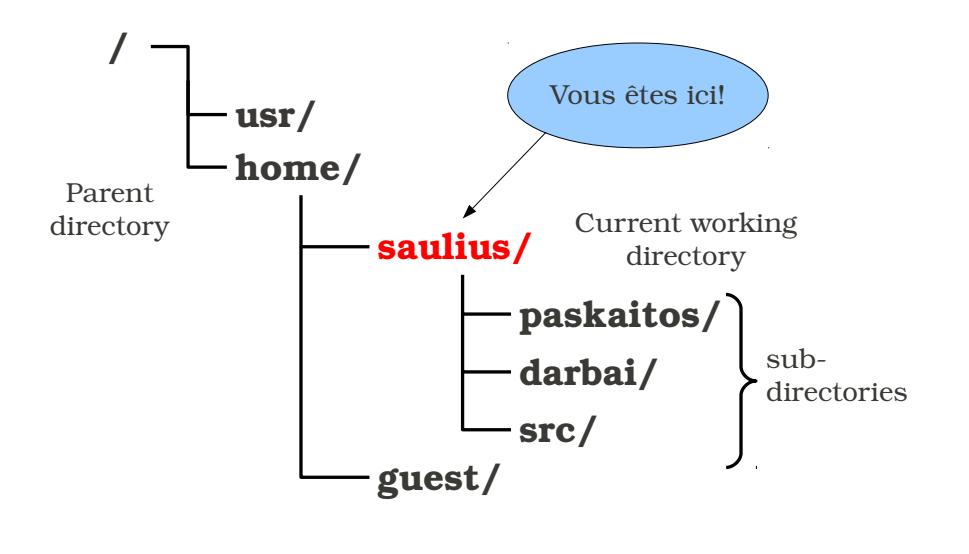

directory)

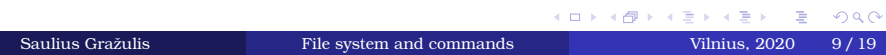

# Working directory (Lithuanian terms)

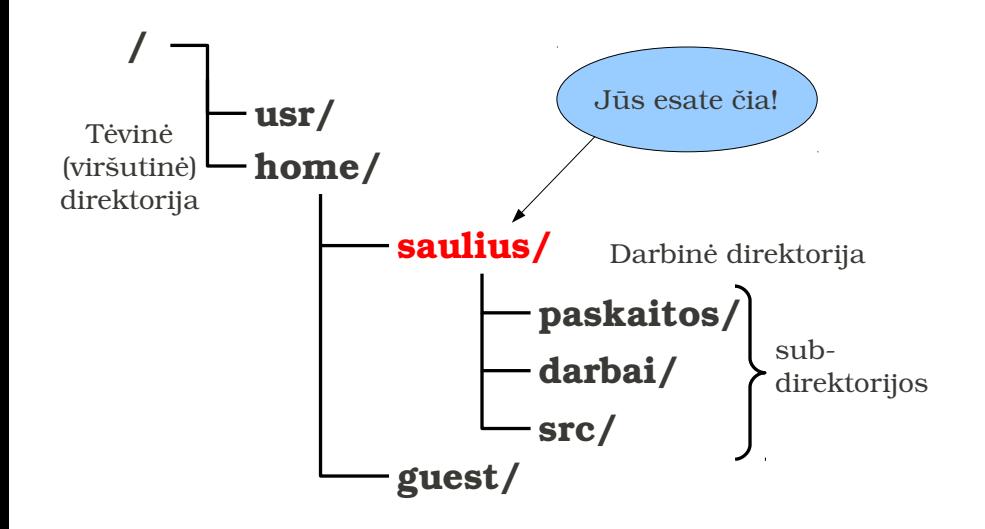

# Special file names

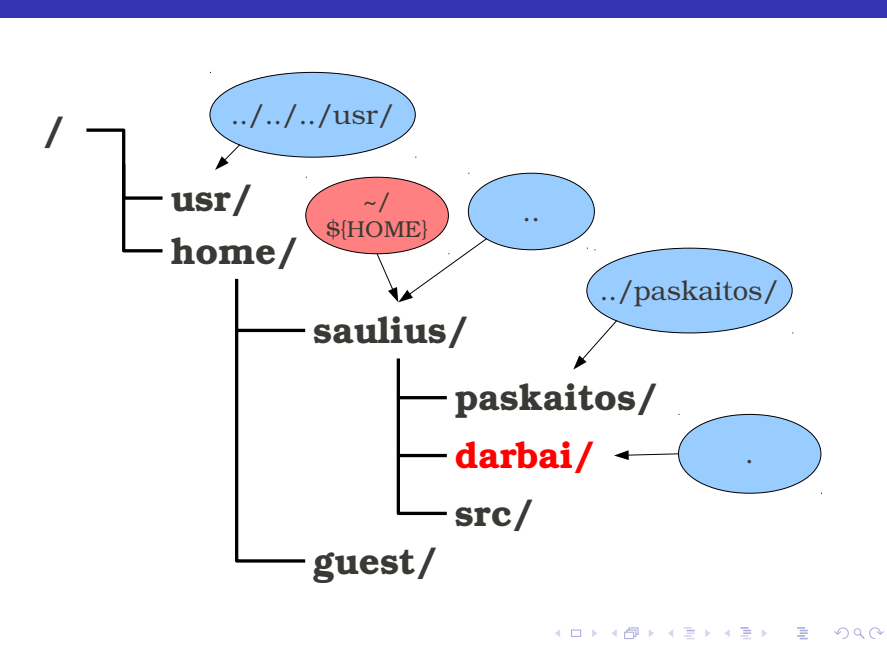

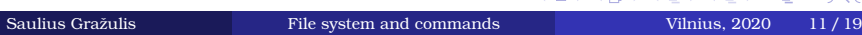

## File paths  $K_{\rm eff}$  iki failų (file paths) iki failų (file paths) iki failų (file paths) iki failų (file paths) iki failų (file paths) iki failų (file paths) iki failų (file paths) iki failų (file paths) iki failų (file paths) iki f

- Failas darbinėje direktorijoje: file.dat
- Reliatyvus kelias: dir/subdir/file.dat
- Absoliutus kelias: /usr/home/saulius/data/file.dat
- $\bullet$  Specialios direktorijos . ir  $..$  :
	- ./file.dat (tas pats kaip ir tiesiog file.dat)
	- ../file.dat ../sibling-dir/file.dat
	- ../../../subdir/subsubdir/file.txt

## Commands for text files Tekstinių failų komandos

- echo, cat, tac
	- echo "Labas"; echo "Labas" > pasveikinimas.txt
	- cat; cat > tekstas.txt; cat < įdomu.txt;
	- cat vienas.txt du.txt trys.txt > visi.txt
	- echo "Nauja pirma eilutė" | cat senas > naujas
- head, tail
	- head -n 20
	- $-$ tail $\mbox{-} f$

## Commands for text files (2) Tekstinių failų komandos

- sort
	- $\overline{\phantom{a}}$ sort sąrašas.<br><br/>lst > surikiuotas-sąraša.<br>lst
	- sort - $nr$  - $k5$
- more, less
	- less failas.txt; less -r failas.txt
	- less -f binary.bin; less -iS binary.txt
- diff, cmp, comm
	- diff senas.txt naujas.txt
	- $-$  diff  $\mbox{-s}$  senas.txt naujas.txt

### Commands for managing file tree Failus son managing me a ce

- cp, mv, rm, mkdir, rmdir, cd
	- cd
	- cd  $\,$
	- $-$  cp  $-i$ ; mv  $-i$ ; rm  $-i$
	- $-$  rm  $-rf$
- $\cdot$  ls.
	- ls -l; ls -S # rikiuoti pagal dydį
	- ls -R; ls -lR; ls -t # rikiuoti pagal laiką
- pwd

### Introspection Introspekcija; atributai

- history
	- history > history2011.09.01.txt
- touch
	- touch failas.dat
- date
	- $-$  date  $+$ %Y-%m-%d
- w, who
- whoami

### A saving straw RTFM (Read the fine manual :)

- · man head
	- man man
- $\bullet$ man -k more
- $\bullet$  cat --help
- which ls, type ls
- $\bullet$  <Tab>, ls<Tab>

### Command search path; PATH Keliai iki komandų; Patha iki komandų; Patha iki komandų; Patha iki komandų; Patha iki komandų; Patha iki komandų; Patha iki komandų; Patha iki komandų; Patha iki komandų; Patha iki komandų; Patha iki komandų; Patha iki ko

 $\bullet$  Aplinkos kintamasis PATH:

sh\$ echo \$PATH /home/user/bin:/usr/local/bin:/usr/bin:/bin

### Exotic commands Egzotiškos komandos

- pushd, popd
	- $\hbox{--}$ pushd kita-direktorija
	- popd
- screen
	- screen L